# **Apostar na Quina de São João Online: Guia Prático - 2024/08/07 Notícias de Inteligência ! (pdf)**

**Autor: symphonyinn.com Palavras-chave: Apostar na Quina de São João Online: Guia Prático**

# **Apostar na Quina de São João Online: Guia Prático**

A Quina de São João é uma das loterias mais popular do Brasil, onde você pode ganhar um prêmio de até R\$ 220 milhões. Com a popularidade dos jogos de azar online, agora é possível jogar na Quina de São João pela internet de forma fácil e segura.

## **O que é a Quina de São João?**

A Quina de São João é uma loteria operada pela Caixa Econômica Federal, que sorteia cinco números entre 1 e 80. Para jogar, basta marcar de 5 a 15 números dentre os 80 disponíveis, ou mesmo deixar que o sistema escolha os números aleatoriamente para você.

## **Como jogar na Quina de São João Online?**

Jogar na Quina de São João online é muito fácil e pode ser feito através de diversos sites.

Primeiro, é necessário fazer um cadastro ou realização do login.

Em seguida, selecione "bolão Caixa" e escolha o bolo mais conveniente ou busque por um bolo em Apostar na Quina de São João Online: Guia Prático uma loteria específica.

Após isso, selecione a cota desejada, finalize a compra e efetue o pagamento através de Pix ou cartão de crédito.

### **Onde e quando é possível apostar na Quina de São João Online?**

Com o aplicativo Loterias CAIXA e sites de loterias online, é possível realizar apostas a qualquer hora e de qualquer lugar, desde que seja uma pessoa maior de 18 anos e possua um cartão de crédito válido.

### **Resultado da Quina de São João**

Os resultados da Quina de São João são divulgados na data do sorteio.

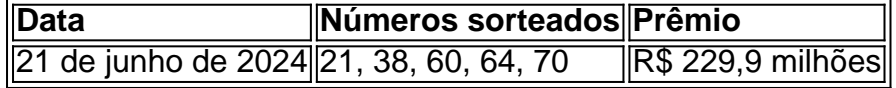

### **Vale lembrar**

É importante lembrar que o jogo de azar pode ser viciante e deve ser praticado com responsabilidade. Além disso, é importante verificar a legalidade dos sites e aplicativos utilizados para realizar apostas online.

# **Partilha de casos**

Olá, me chamo Laura e sou apaixonada por jogos de sorte. Hoje, gostaria de compartilhar com você minha experiência jogando a Quina de São João online.

Todo ano, às vésperas da festa de São João, eu me emociono em Apostar na Quina de São João Online: Guia Prático pensar na possibilidade de ganhar o prêmio da Quina. No entanto, com o meu frenético ritmo de vida, frequentemente me esqueco de comprar os bilhetes antes do sorteio. Isso era um problema até que eu descobri como jogar a Quina de São João online.

Para começar, é necessário ter mais de 18 anos e possuir um cartão de crédito válido. Em seguida, é preciso fazer um cadastro nas Loterias Online, inserindo o CPF e criando uma senha de seis algarismos. Com esses pré-requisitos atendidos, é possível realizar apostas das diversas modalidades de Loterias, exceto a Loteria Federal, a qualquer momento e de qualquer lugar, utilizando o aplicativo Loterias CAIXA.

Para jogar a Quina de São João online, basta marcar de 5 a 15 números dentre os 80 disponíveis no volante. Caso prefira, também é possível deixar para o sistema escolher os números aleatoriamente, opção conhecida como Surpresinha. Por conveniência, eu selecionei uma "bolão Caixa" com os números que mais me agradaram. Após selecionar a cota desejada, finalizei a compra e fiz o pagamento com Pix.

Uma das vantagens de jogar a Quina de São João online é a possibilidade de participar dos bolões, comprando uma ou várias cotas de um jogo específico. Dessa forma, é possível aumentar as chances de ganhar o prêmio, dividindo os custos com outras pessoas.

Este ano, o prêmio estimado da Quina de São João é de R\$ 220 milhões. Com um pouco de sorte, essa quantia poderá mudar minha vida. Mesmo assim, é importante ter em Apostar na Quina de São João Online: Guia Prático mente que o jogo deve ser visto como uma forma de entretenimento e não como uma fonte de renda garantida.

Para quem estiver interessado em Apostar na Quina de São João Online: Guia Prático participar do sorteio, existe ainda última chance de apostar. Não se esqueça de conferir as regras e os horários de encerramento das apostas para não perder a oportunidade de conquistar o prêmio recorde de R\$ 229,9 milhões!

Em suma, jogar a Quina de São João online é uma excelente opção para quem deseja participar do sorteio sem sair de casa. Com o aplicativo Loterias CAIXA, é possível realizar as apostas em Apostar na Quina de São João Online: Guia Prático minutos, aumentando as chances de ganhar o prêmio através dos bolões. Boa sorte a todos!

# **Expanda pontos de conhecimento**

#### **Como jogar na Quina de So Joo em Apostar na Quina de São João Online: Guia Prático línea:**

faça o cadastro ou realize o login. Selecione "bolo Caixa" Escolha o bolo mais conveniente ou busque por um bolo em Apostar na Quina de São João Online: Guia Prático uma loteria específica. Selecione a cota desejada, finalize a compra e pague com Pix ou cartão de crédito.

#### 21 de jun. de 2024

#### **Utilize o aplicativo Loterias CAIXA para jogar:**

Toda pessoa maior de 18 anos pode realizar apostas das diversas modalidades de Loterias, com exceção da Loteria Federal. O cadastro é realizado uma única vez, inserindo CPF e criando uma senha de 6 (seis) algarismos.

#### **Como realizar uma aposta na Quina de So Joo:**

basta marcar de 5 a 15 números dentre os 80 disponíveis no volante. Quem quiser, também pode

deixar para o sistema escolher os números, opção conhecida como Surpresinha.

Prêmio estimado em Apostar na Quina de São João Online: Guia Prático R\$ 220 milhões - Exame **Concorra a prêmios grandiosos com a Quina:**

basta marcar de 5 a 15 números dentre os 80 disponíveis no volante e torcer. Caso prefira, o sistema pode escolher os números para você através da Surpresinha.

# **comentário do comentarista**

#### **Comentário do Administrador**

#### **Resumo**

Este artigo fornece um guia prático para jogar na Quina de São João online. Ele explica o que é a loteria, como jogar e onde e quando é possível apostar. O artigo também inclui uma tabela com os resultados recentes dos sorteios.

#### **Comentário**

Este é um artigo informativo que oferece instruções claras e concisas sobre como jogar na Quina de São João online. O artigo é bem escrito e fácil de entender, mesmo para quem não está familiarizado com loterias.

É importante observar que o jogo de azar pode ser viciante. Por isso, é importante jogar com responsabilidade e dentro de suas possibilidades. Além disso, é importante verificar a legalidade dos sites e aplicativos utilizados para realizar apostas online.

#### **Dicas para jogar na Quina de São João online**

- **Escolha um site ou aplicativo confiável.**
- Defina um orçamento e cumpra-o.
- · Não aposte mais do que você pode perder.
- Se você ganhar, reivindique seu prêmio imediatamente.
- Divirta-se e aproveite o jogo!

#### **Informações do documento:**

Autor: symphonyinn.com Assunto: Apostar na Quina de São João Online: Guia Prático Palavras-chave: **Apostar na Quina de São João Online: Guia Prático - 2024/08/07 Notícias de Inteligência ! (pdf)** Data de lançamento de: 2024-08-07

#### **Referências Bibliográficas:**

- 1. [betesporte apk download](/br/betesporte-apk-download-2024-08-07-id-11212.pdf)
- 2. <u>[jogo de truco grátis](/jogo-de-truco-gr�tis-2024-08-07-id-31729.pdf)</u>
- 3. [atlético goianiense e atlético paranaense palpite](/atl�tico-goianiense-e-atl�tico-paranaense-palpite-2024-08-07-id-6820.htm)
- 4. [1xbet online casino](https://www.dimen.com.br/aid-category-artigo/1x-bet--online-cas-ino-2024-08-07-id-604.pdf)